## **Installation on-premises - Continia On-Premises services: Import application objects**

1

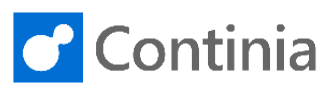

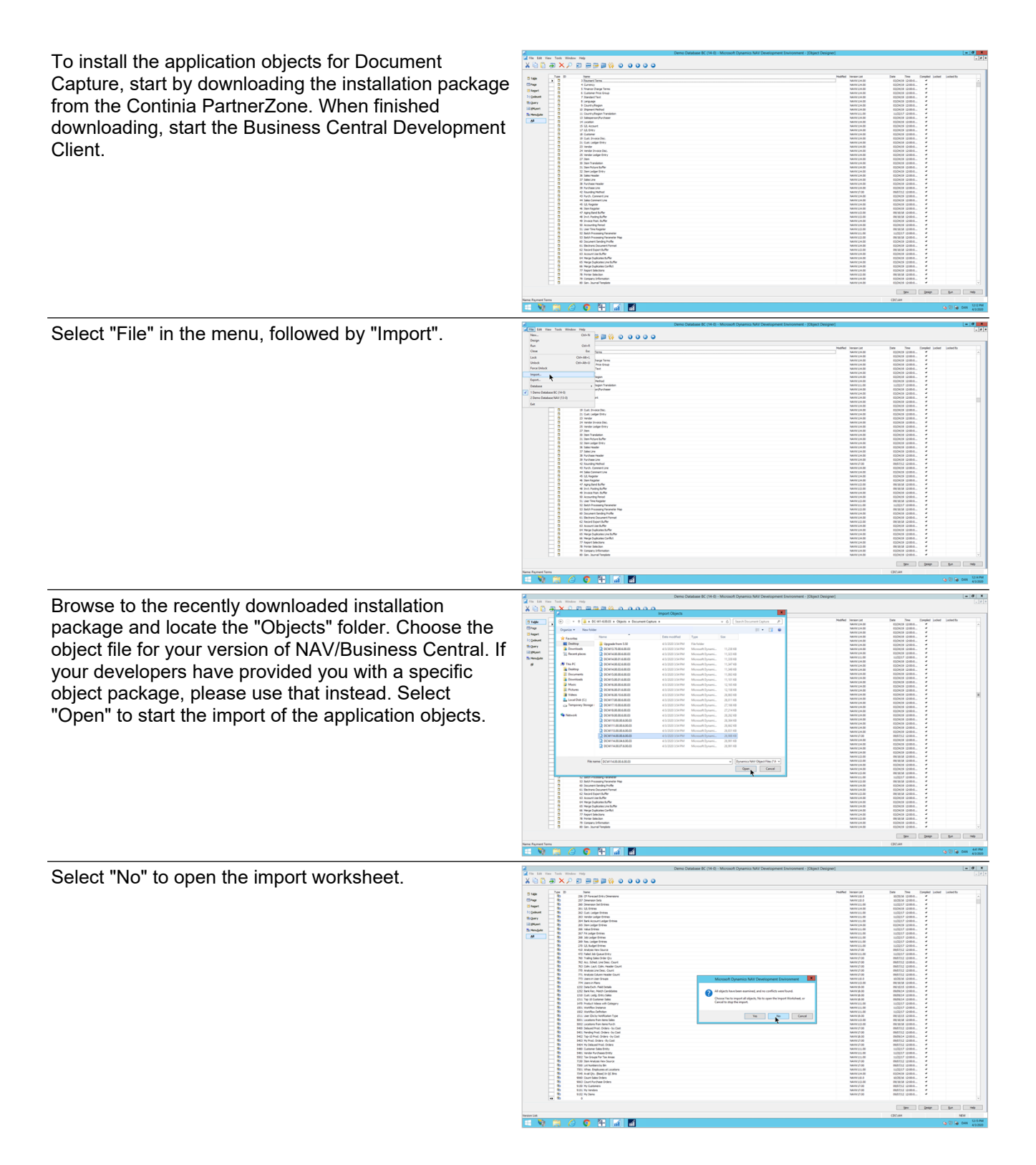

2

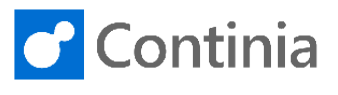

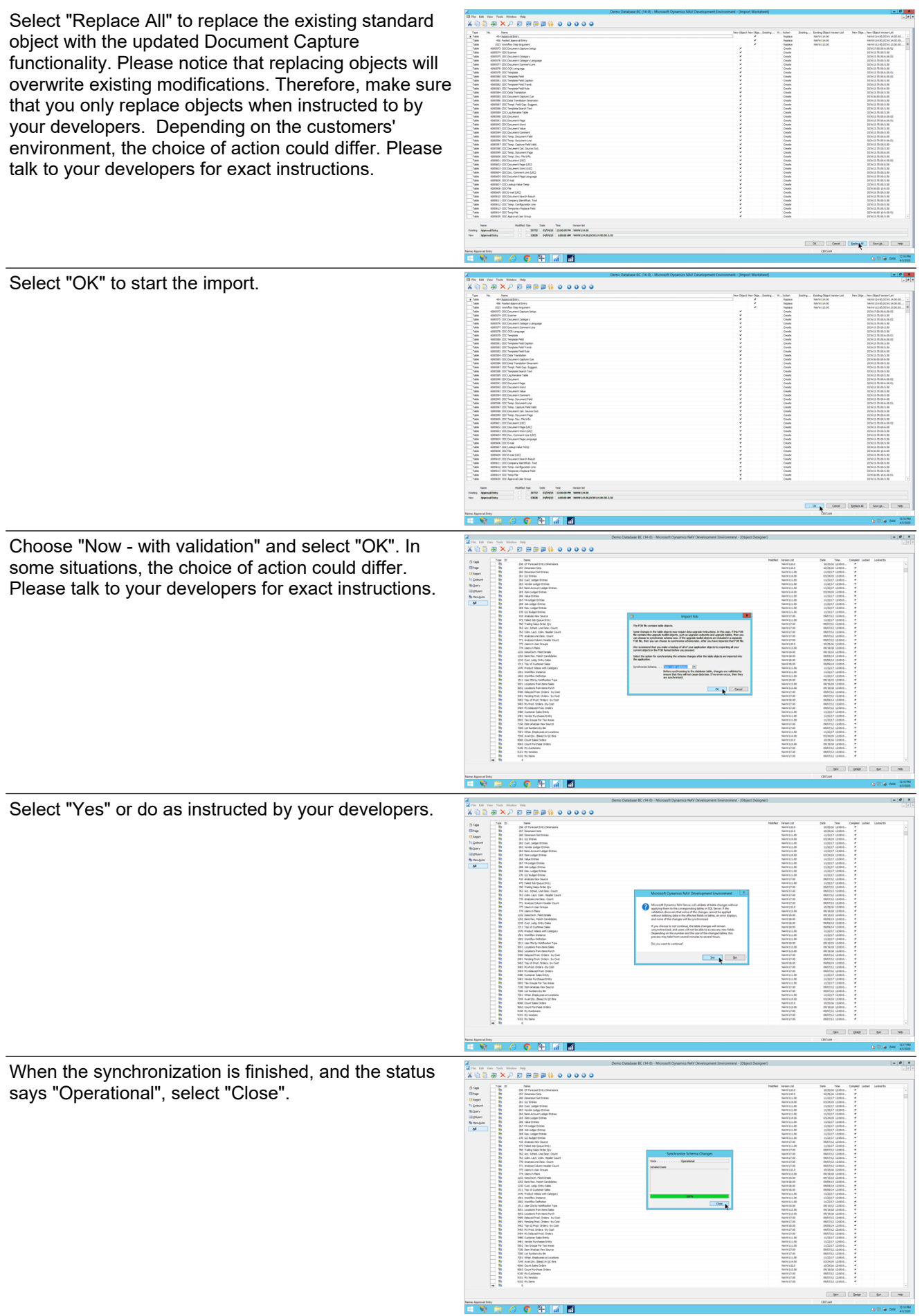

3

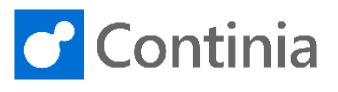

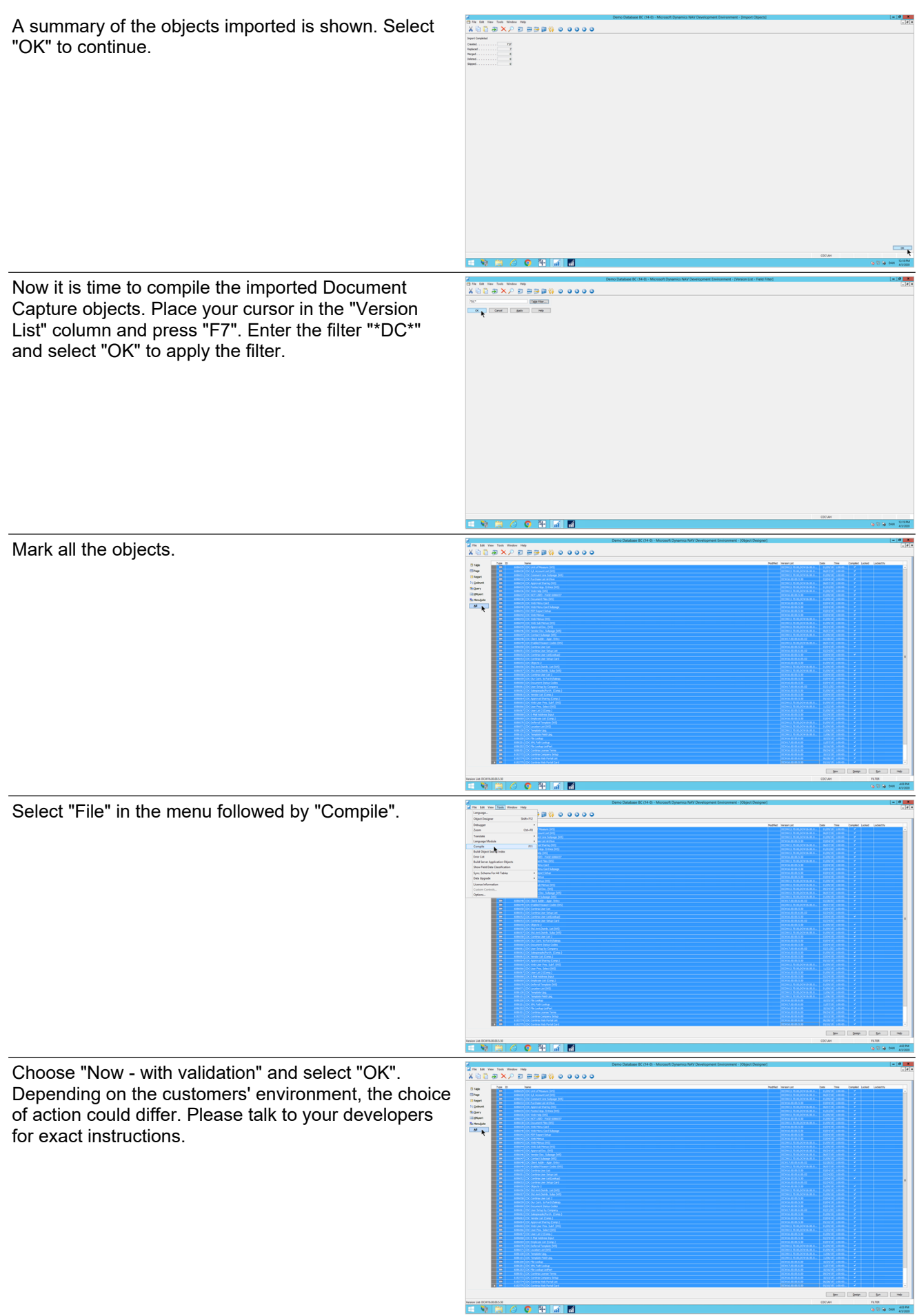

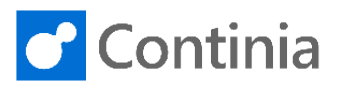

G to fall own

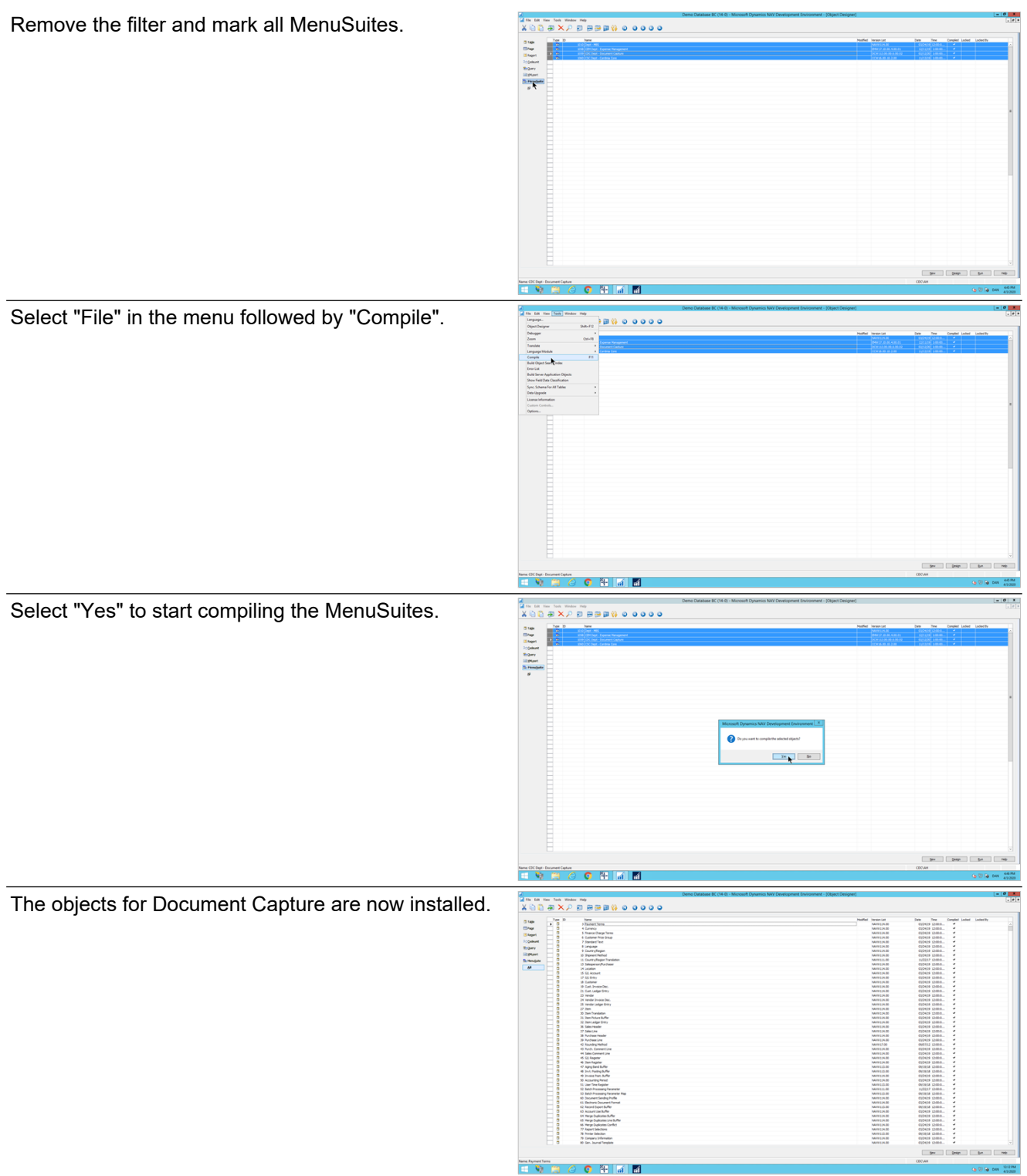